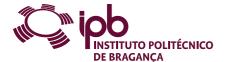

| Course Unit      | Informatics |               |   | Field of study | Informatics                                |                                                                            |
|------------------|-------------|---------------|---|----------------|--------------------------------------------|----------------------------------------------------------------------------|
| Bachelor in      | Accounting  |               |   | School         | School of Technology and Management        |                                                                            |
| Academic Year    | 2022/2023   | Year of study | 1 | Level          | 1-1                                        | ECTS credits 6.0                                                           |
| Туре             | Semestral   | Semester      | 1 | Code           | 9056-514-1103-00-22                        |                                                                            |
| Workload (hours) | 162         | Contact hours |   |                | C - S - Solving, project or laboratory; TC | E - OT - O Fieldwork; S - Seminar, E - Placement; OT - Tutorial; O - Other |

José Eduardo Moreira Fernandes, Marisa Cristina Torrado Ortega, Nuno Miguel Rodrigues Carvalho Name(s) of lecturer(s)

#### Learning outcomes and competences

At the end of the course unit the learner is expected to be able to:

- Recognise the need and advantages of automatic processing of information Identify the potential and limitations of a spreadsheet

- Use consistent tools for processing and analysis of large volumes of data

  Take advantage of the advanced data manipulation mechanisms of a spreadsheet

  Solve practical problems using automatic data processing tools

  Set structures and models of basic data to support the modelling of problems within the experimental sciences
- 7. Create and use databases in Access

### Prerequisites

Before the course unit the learner is expected to be able to: Demonstrate basic skills on the use of the Windows operating system

#### Course contents

Introduction to Excel; Formulas and functions; Charts; Data analysis tools; Databases

#### Course contents (extended version)

- 1. Introduction to Excel
  - Contextualization and domains of use
  - Structure of Microsoft Excel document
     The interface of Microsoft Excel

  - Entering and editing data
  - Copying and moving
     Formatting
     Managing worksheet
     Data validation
- Date various of the functions
   Creating and editing formulas
   Working with names and cells reference
   Syntax of the functions

  - Inserting functions on a formula

  - Formula auditing Functions: date/time, math, statistical, logical, lookup, information and text
- 3. Charts
- Creating charts
   Formatting charts
   Advanced charting
  4. Data analysis tools
   Sorting and filtering
- 5. Databases
  - Introduction to databases and to database management systems The relational model

  - Normal forms and Normalization
     Entity-Relationship modeling
     Creation of databases in Access

## Recommended reading

- Frye, C. (2015). Microsoft Excel 2016 Step By Step. Microsoft Press.
   Marques, P. C. (2011). Exercícios de Excel 2010. FCA.
   Neves, J. (2011). Fundamental do Access 2010. FCA.
   Rodrigues, L. S. (2016). Utilização do Excel para Economia e Gestão. FCA.
   Sousa, M. J. (2011). Excel 2010 Domine a 110%. FCA.

### Teaching and learning methods

Presentation of content using various methodological ways, including: expositive method, study of texts and projects. Analysis and discussion of problematic questions, in small groups or a large group. Resolution of problems.

# Assessment methods

- Alternative 1 (Regular, Student Worker) (Final)
   Intermediate Written Test 70%
   Practical Work 30%
   Alternative 2 (Regular, Student Worker) (Supplementary, Special)
  - Final Written Exam 100%

# Language of instruction

Portuguese

| Electronic validation          |                          |                             |                            |
|--------------------------------|--------------------------|-----------------------------|----------------------------|
| José Eduardo Moreira Fernandes | José Luís Padrão Exposto | Oliva Maria Dourado Martins | Paulo Alexandre Vara Alves |
| 14-10-2022                     | 27-10-2022               | 27-10-2022                  | 01-11-2022                 |